### **Detecting Data Races in Multi-Threaded Programs**

#### **Eraser**

#### A Dynamic Data-Race Detector for Multi-Threaded Programs

John C. Linford

Slide 1 / 22

### **Key Points**

- 1. Data races are easy to cause and hard to debug.
- 2. Data races can be prevented by following a locking discipline.
- 3. Lockset enforces a locking discipline.
- 4. Locking discipline violations are located by lockset refinement.

## **Key Points Cont.**

5. Lockset is (mostly) insensitive to the scheduler.

6. Lockset will detect races which do not manifest in a given execution.

7. Lockset is vulnerable to false alarms.

#### **Data Race Review**

Two threads access a shared variable

- At least one access is a write,
- Simultaneous access is not prevented.
- Example (variable X is global and shared) Thread 1 Thread 2  $X = 2.7$   $X = 3.1$  $7 = 2$  T = X  $\overline{\mathsf{m}}$  $\bm{\times}$ ወ  $\bigcap$  $\mathsf{\Xi}$ tio コ

#### **Data Race Demonstration Cont.**

```
int[] shared = new int[1];
Thread t1, t2;
public DataRace() {
 // Initialize and start threads (shown below)
}
```

```
t1 = new Thread() \{public void run() {
  while(t1 != null) \{...
    shared[0] = shared[0] + 1;
    ...
```

```
t2 = new Thread() {
 public void run() {
  while(t2! = null) {
    ...
    shared[0] = shared[0] + 1;
    ...
    }
   ...
```
}

...

#### **Data Race Demonstration**

- Data races often lead to unexpected and even nondeterministic behavior
- The outcome may be dependent on specific execution order (threads' interleaving)

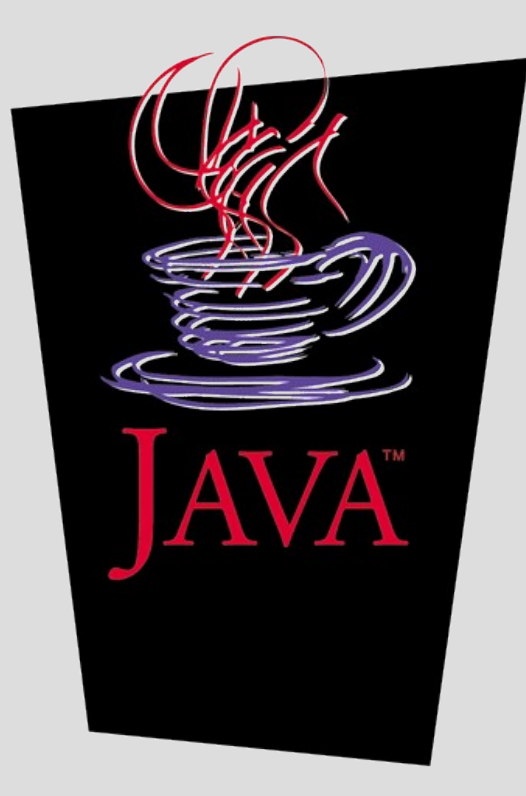

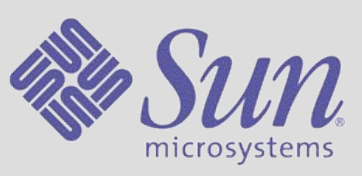

• Click image to start

## **Eraser [Savage, Burrows, et al., 1997]**

- On-the-fly tool.
- Lockset algorithm.
- Code annotations to flag special cases.
- Can be extended to handle other locking mechanisms (IRQs).
- Used in industry.
- Slows applications by a factor of  $10 - 30$ .

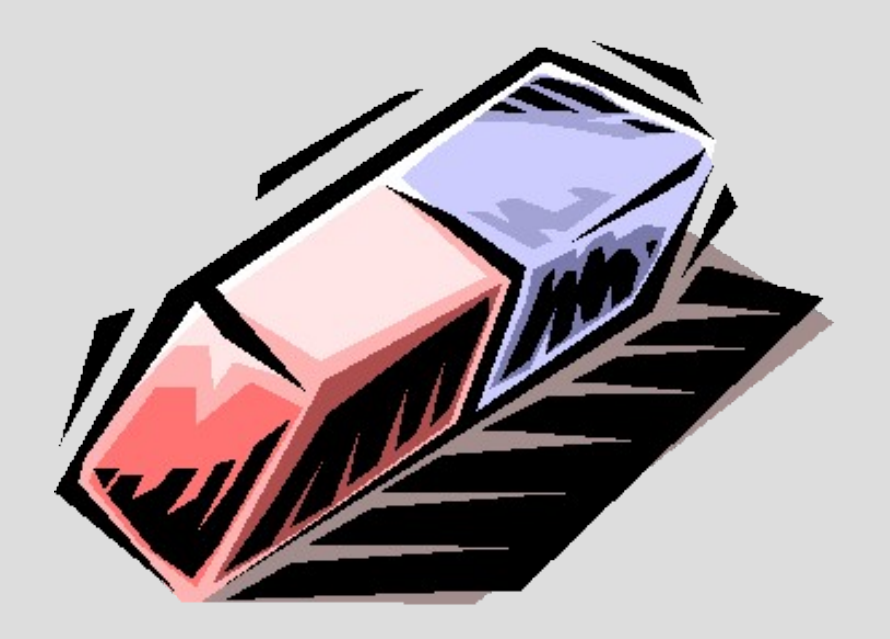

## **The Lockset Algorithm (Simple Form)**

- Detects races not manifested in one execution.
- Generates false alarms.

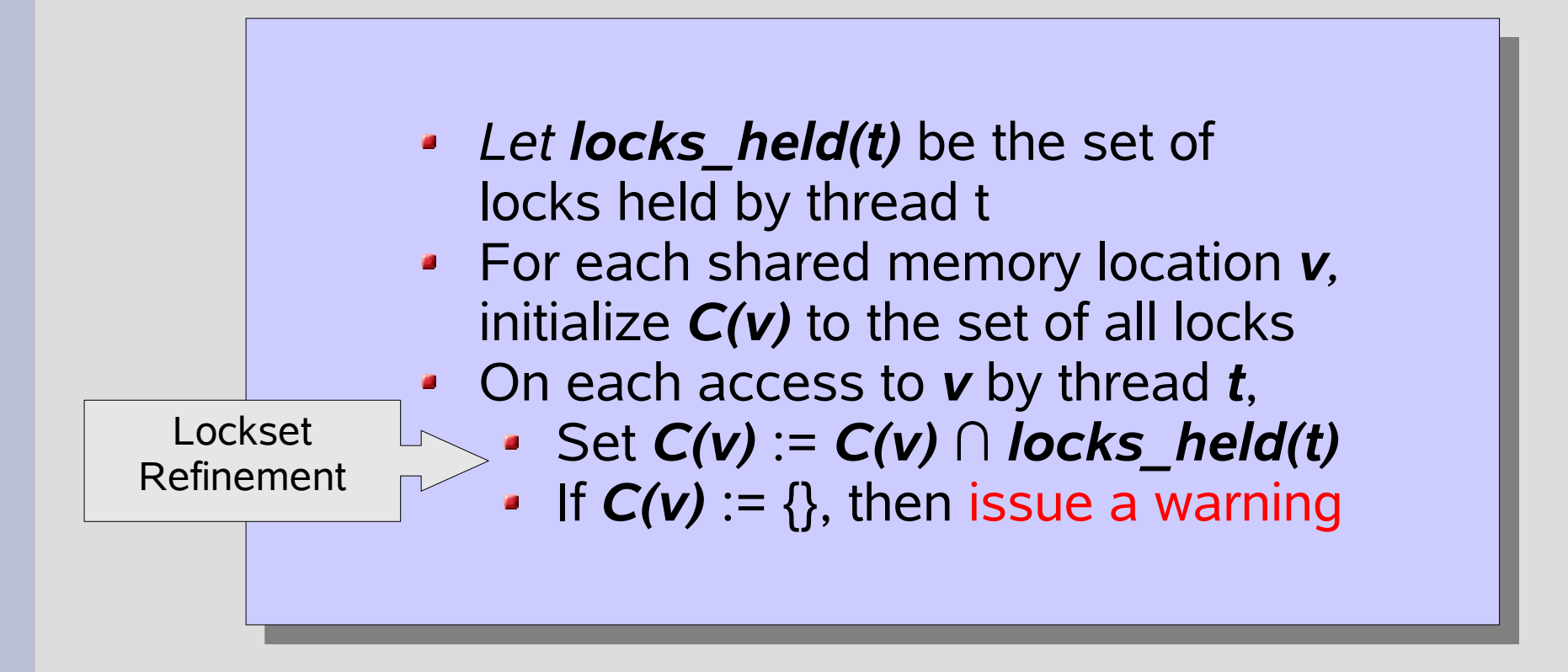

#### **Lockset Refinement Example**

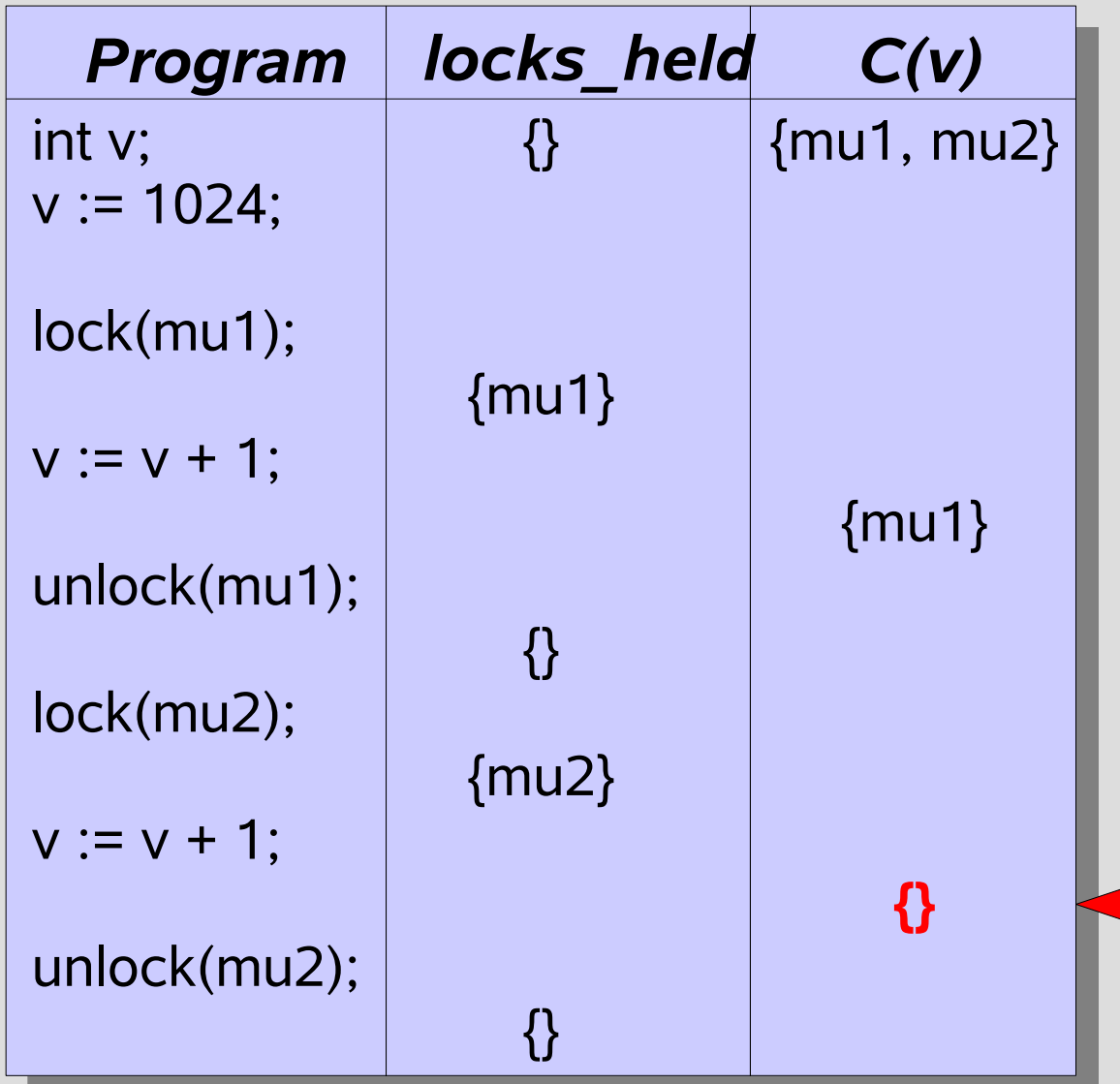

Warning!

Slide 9 / 22

### **Simple Lockset is too Strict**

Lockset will produce false-positives for:

- Variables initialized without locks held.
- Read-shared data read without locks held.
- Read-write locking mechanisms (producer / consumer).

### **Lockset State Diagram**

Warnings are issued only in the Shared-Modified state

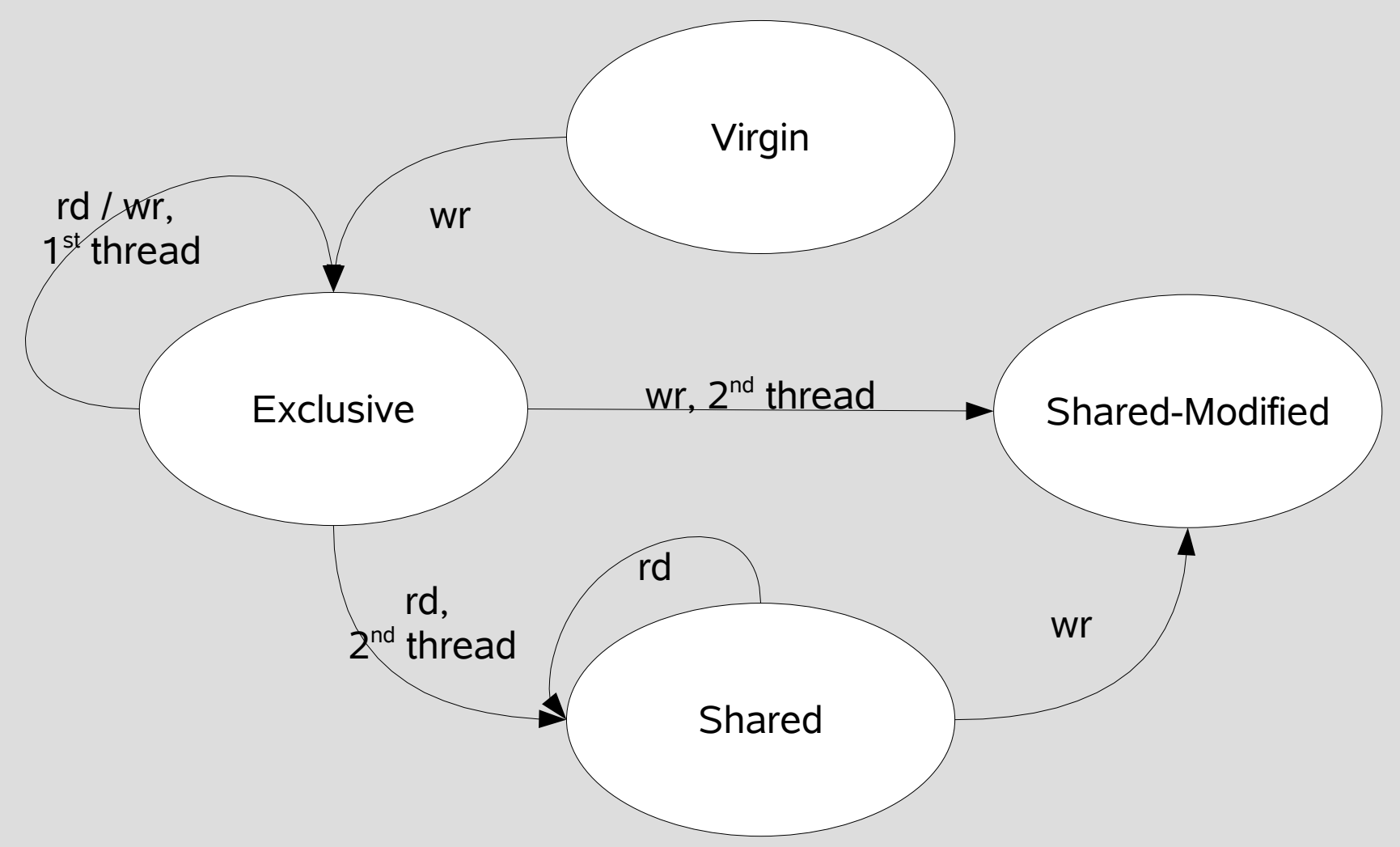

#### **Lockset State Example**

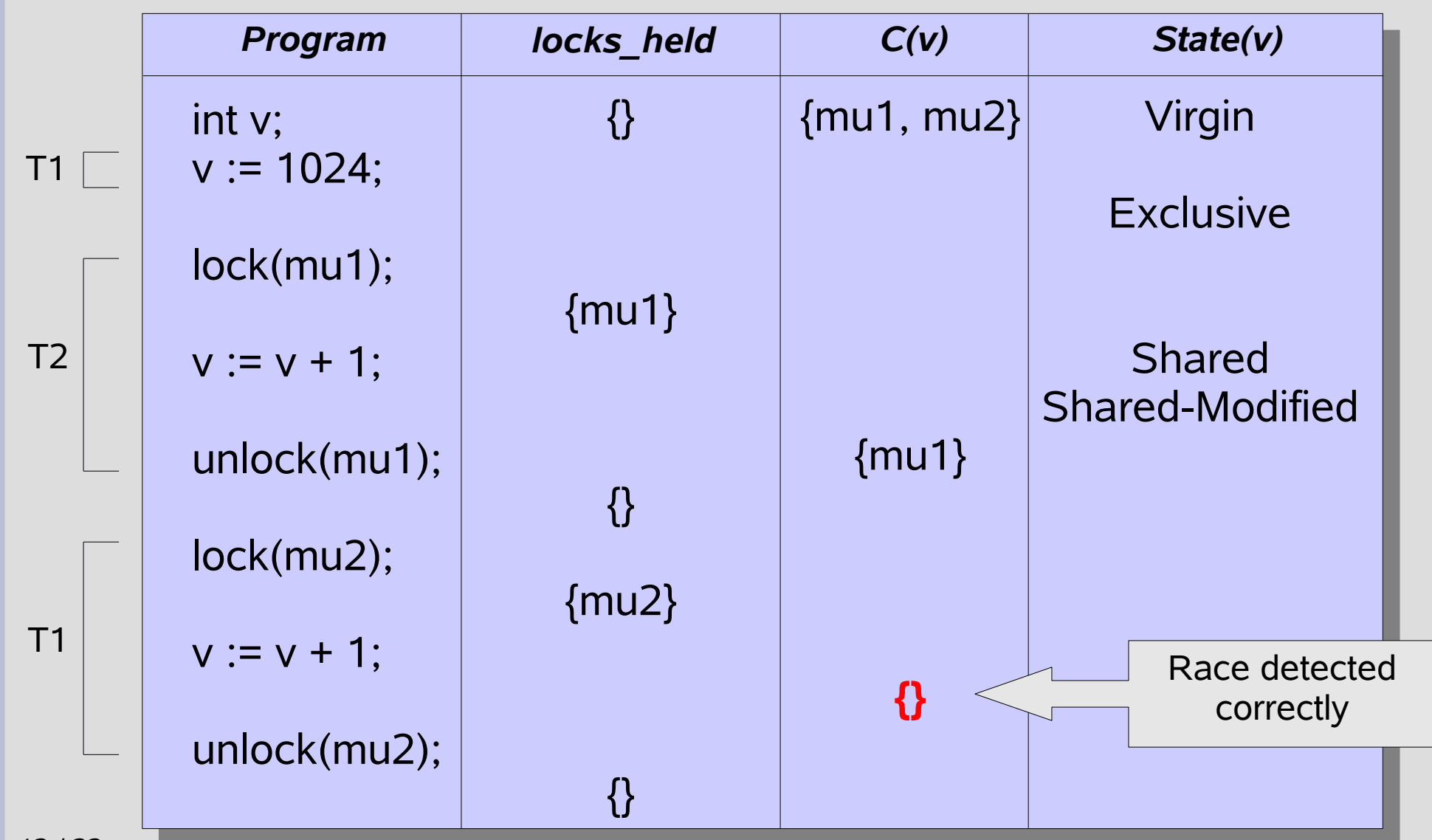

Slide 12 / 22

## **The Lockset Algorithm (Extended)**

- **Let** *locks* held(t) be the set of locks held in any mode by thread *t*
- **Let write locks held(t)** be the set of locks held in write mode by thread *t*
- For each shared memory location *v*, initialize *C(v)* to the set of all locks
- On each read of *v* by thread *t*,
	- Set *C(v)* := *C(v)* ∩ *locks\_held(t)*
	- If  $C(v) = \{\}$ , then issue a warning
- On each write of *v* by thread *t*,
	- Set *C(v)* := *C(v)* ∩ *write\_locks\_held(t)*
	- If  $C(v) = \{\}$ , then issue a warning

### **Unhandled Cases in Eraser**

- Memory reuse
- Unrecognized thread API
- Initialization in different thread
- Benign races

```
if(fptr == NULL) {
  lock(fptr_mu);
  if(fptr == NULL) {
        fptr = open(filename);
  }
  unlock(fptr_mu);
}
```
### **Unhandled Cases in Eraser Cont.**

• Race on  $\star$  and  $\star\star$  will be missed if  $\star\star$  executes first

```
int[] shared = new int[1];
     Thread t = new Thread() {
       public void run() {
 \frac{1}{\sqrt{2}}shared = shared + 1;
          ...
     };
     ...
     shared = 512;
     t.start();
    shared = shared + 256;
\frac{1}{2}...
```
[Seragiotto, 2005]

### **Unhandled Cases in Eraser Cont.**

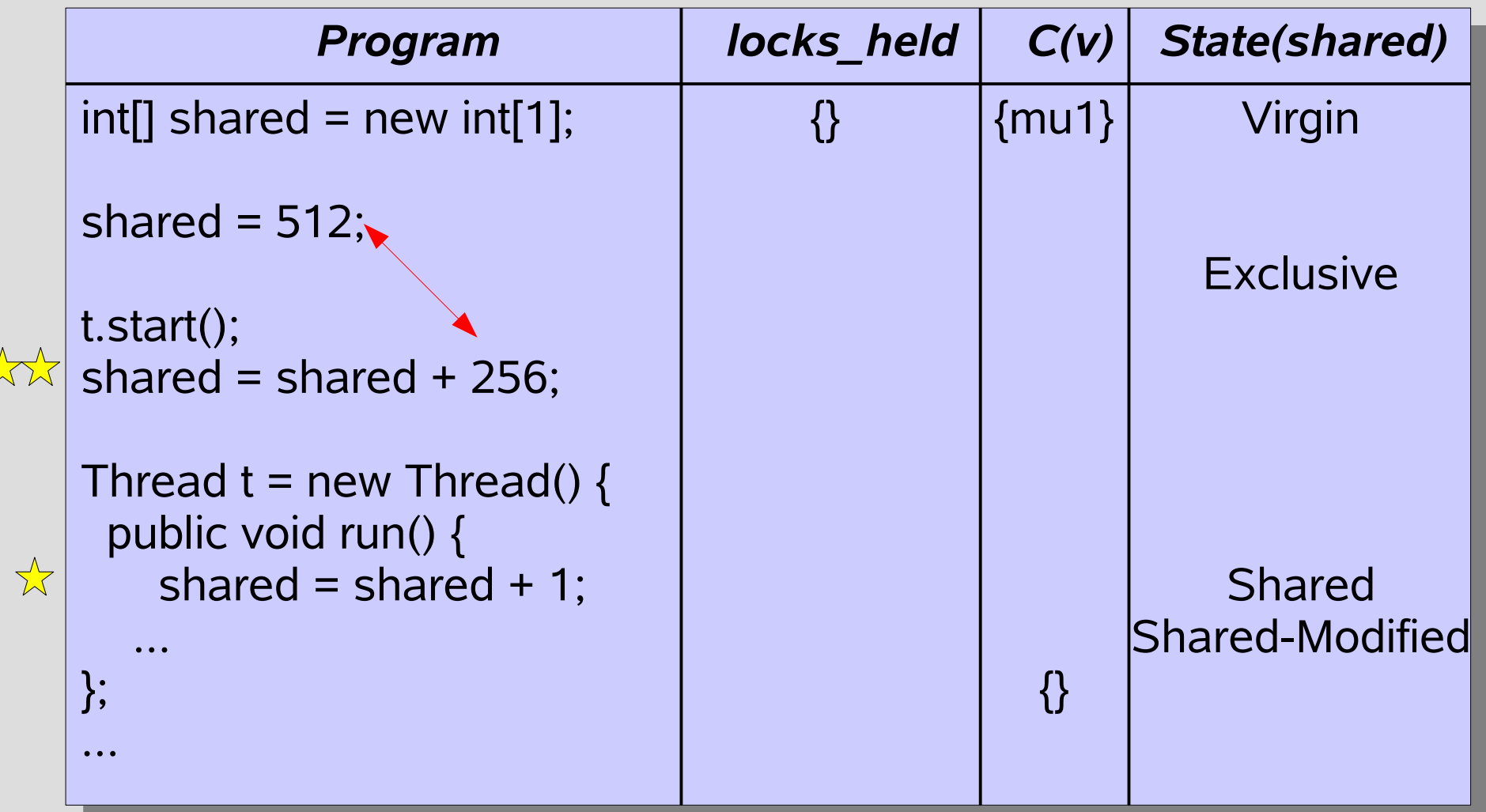

#### Data race is not detected!

### **Unhandled Cases in Eraser Cont.**

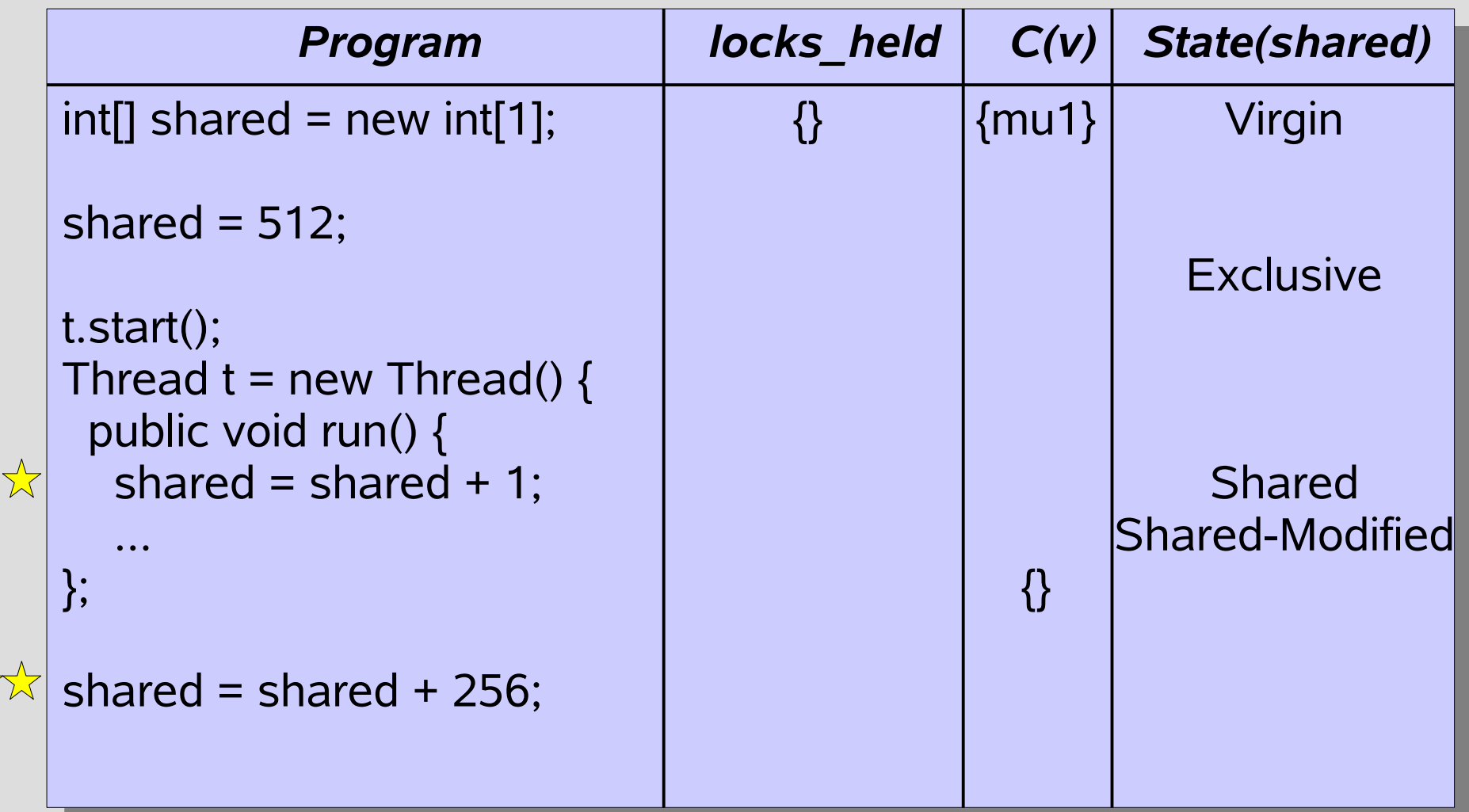

#### Data race is detected!

 $\frac{\lambda}{\lambda}$ 

#### **Implementations: Eraser**

- Maintains hash table of sets of locks.
- Represents each set of locks with an index.
- Every shared memory location has shadow memory containing lockset index and state.
- Shadow memory is located by adding offset to shared memory location address.

#### **Implementations: Eraser**

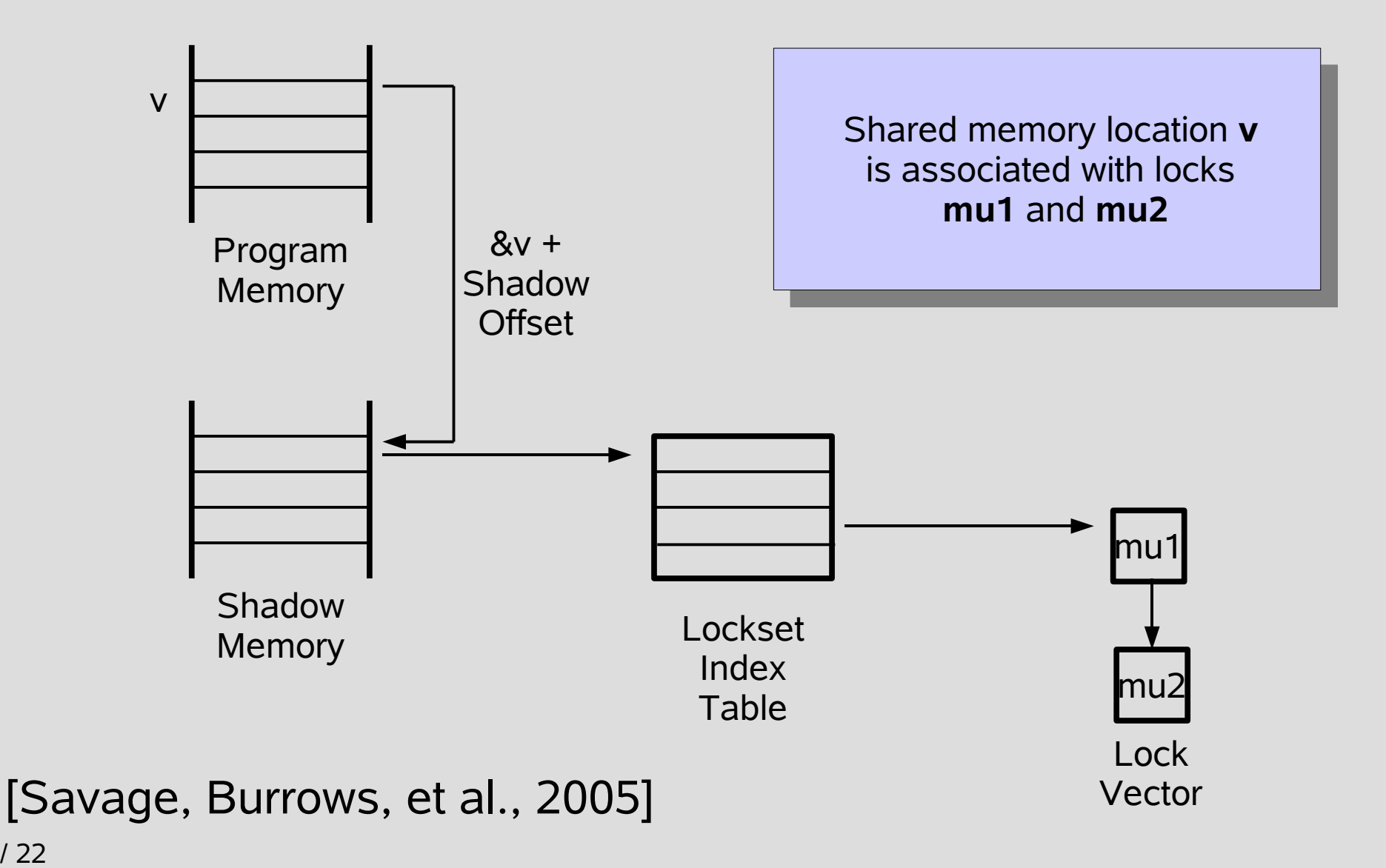

Slide 19 / 22

# **Ladybug Demonstration**

#### • Rewrite class file

– java -cp Ladybug.jar br.ime.usp.ladybug.LadybugClassRewriter DataRace.class

#### • Run modified class

– java -cp Ladybug.jar:. DataRace

#### • Races reported as exceptions

br.ime.usp.ladybug.RCException: [line 9] Race condition detected: t2 of DataRace (hash code = 1b67f74) with Thread-0 at br.ime.usp.ladybug.StaticLadybug.warn(StaticLadybug.java:1014)

at br.ime.usp.ladybug.eraser.EraserGC.writeField(EraserGC.java:47)

... at DataRace.access\$202(DataRace.java:9)

at DataRace\$1.run(**DataRace.java:37**)

#### • Can also use GUI

## **Conclusion**

- 1. Data races are easy to cause and hard to debug.
- 2. Data races can be prevented by following a locking discipline.
- 3. Lockset enforces a locking discipline.
- 4. Locking discipline violations are located by lockset refinement.
- 5. Lockset is vulnerable to false alarms.

#### **References**

- S. Savage, M. Burrows, G. Nelson, P. Sobalvarro, and T.E. Anderson. Eraser: A Dynamic Data Race Detector for Multithreaded Programs. In *ACM Transactions on Computer Systems*, 15(4): pp. 391-411, 1997.
- E. Pozniansky and A. Schuster. Dynamic Data-Race Detection in Lock-Based Multi-Threaded Programs. In *Principles and Practice of Parallel Programming*, pp. 170- 190, 2003.
- E. Pozniansky and A. Schuster. *MultiRace: Efficient Data Race Detection Tool for Multithreaded C++ Programs*. 2005. <http://dsl.cs.technion.ac.il/projects/multirace/MultiRace.htm>.
- C. Seragiotto. *Ladybug: Race Condition Detection in Java. 2005.* <http://www.par.univie.ac.at/~clovis/ladybug/>